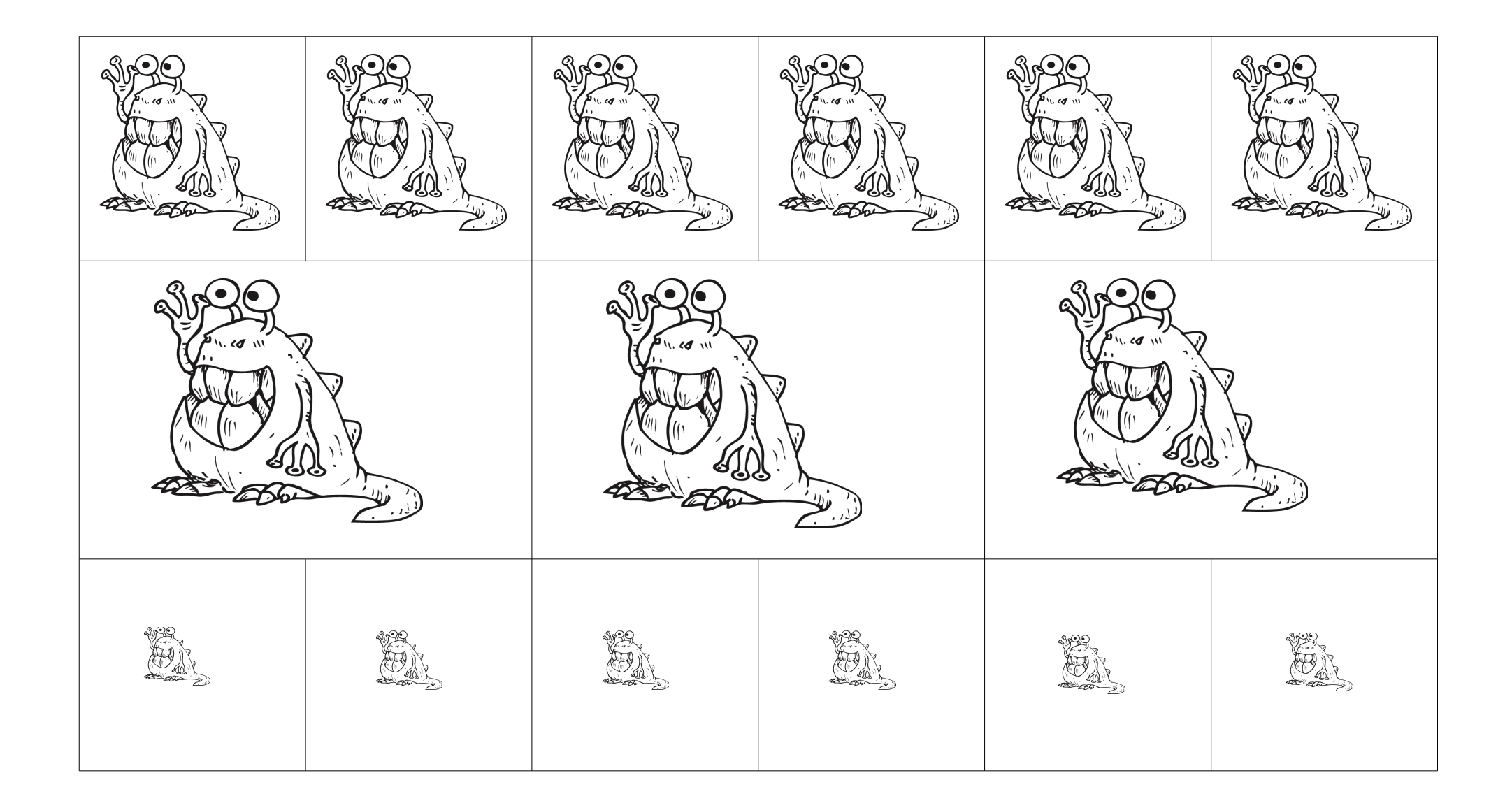

Trie les monstres et colle les dans la colonne qui convient.

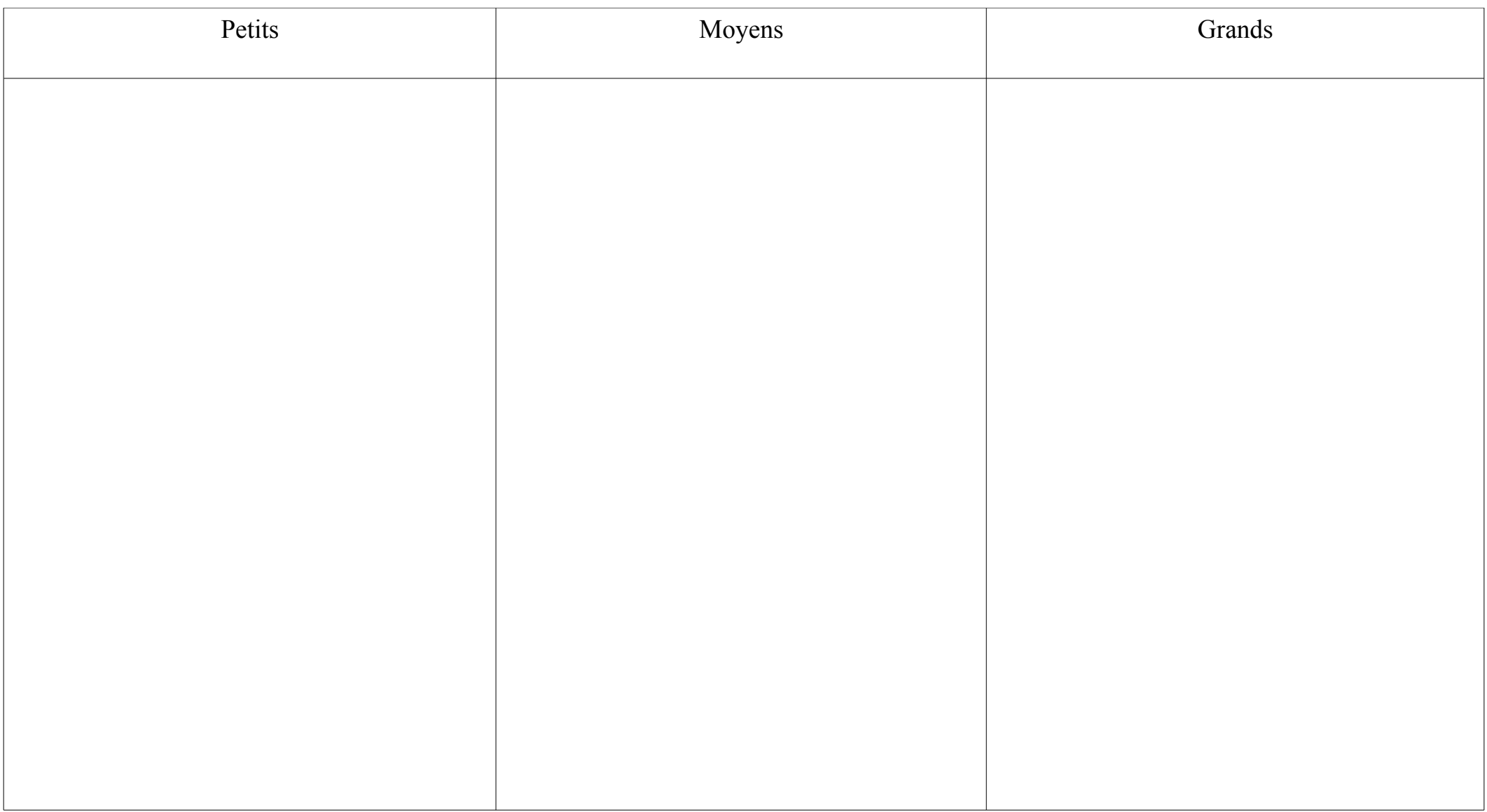